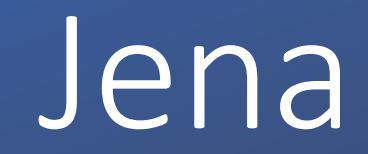

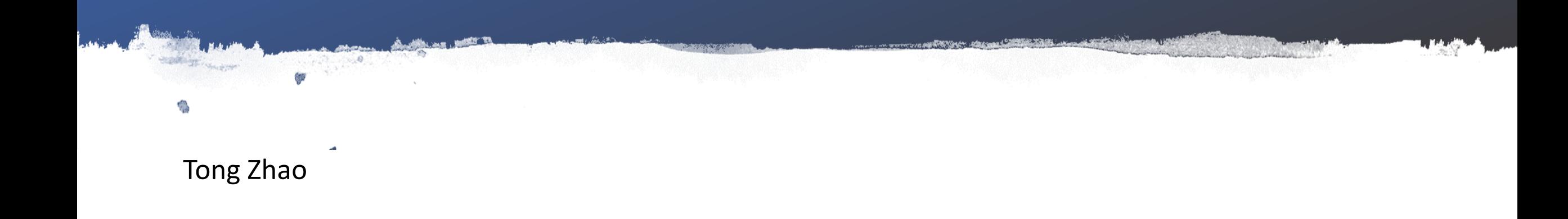

## Apache Jena API

• Developers: 2000-2009 HP Labs

2009-now Apache Software Foundation (vote: 10+7-)

Vote: http://mail-archives.apache.org/mod\_mbox/incubator-general/201011.mbox/%3C4CEC31E4.9080401@apache.org%3E

- Open source Semantic Web framework for Java.
- Read and write to RDF graphs.
- Graphs in Jena are represented as an abstract "model".
- Model can be queried through SPARQL.

# RDF and SPARQL

- "The Resource Description Framework (RDF) is a family of World Wild Web Consortium (W3C) specifications originally designed as a metadata data model"
- "SPARQL is an RDF query language -- that is, a semantic query language for databases."

------Wikipedia

# Framework Architecture

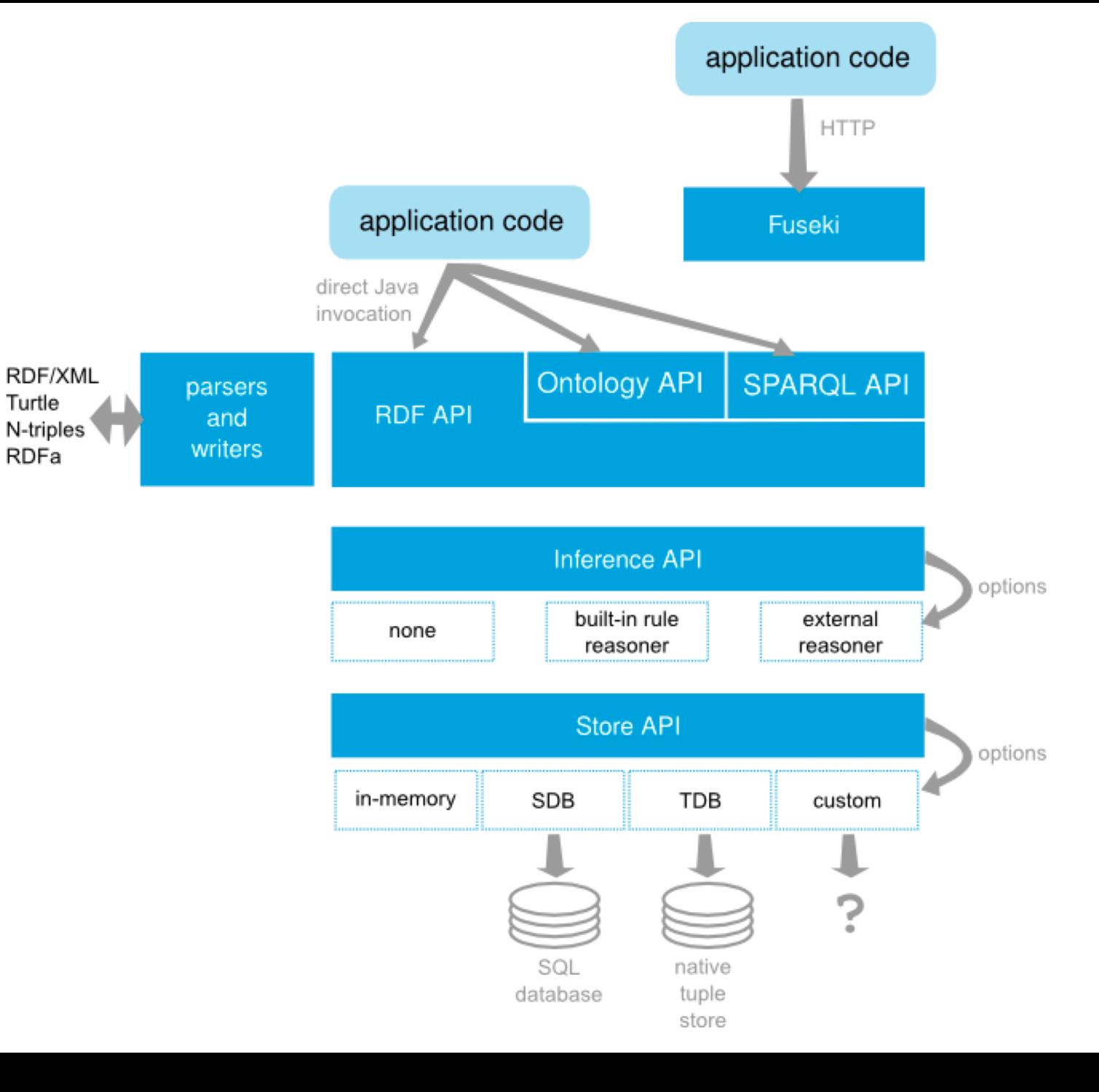

#### Examples: creating a simple model

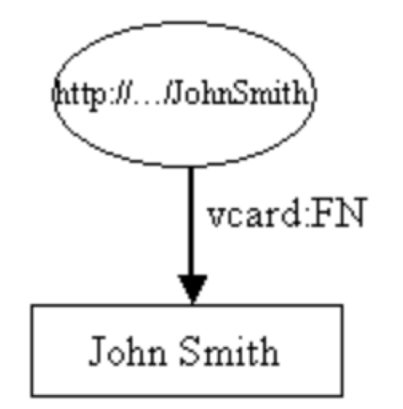

// some definitions static String personURI static String fullName

= "http://somewhere/JohnSmith";  $=$  "John Smith";

// create an empty Model Model model =  $ModelFactory.createDefaultModel();$ 

// create the resource Resource johnSmith = model.createResource(personURI);

// add the property johnSmith.addProperty(VCARD.FN, fullName);

Resource johnSmith = model.createResource(personURI) .addProperty(VCARD.FN, fullName);

## Examples: creating a model

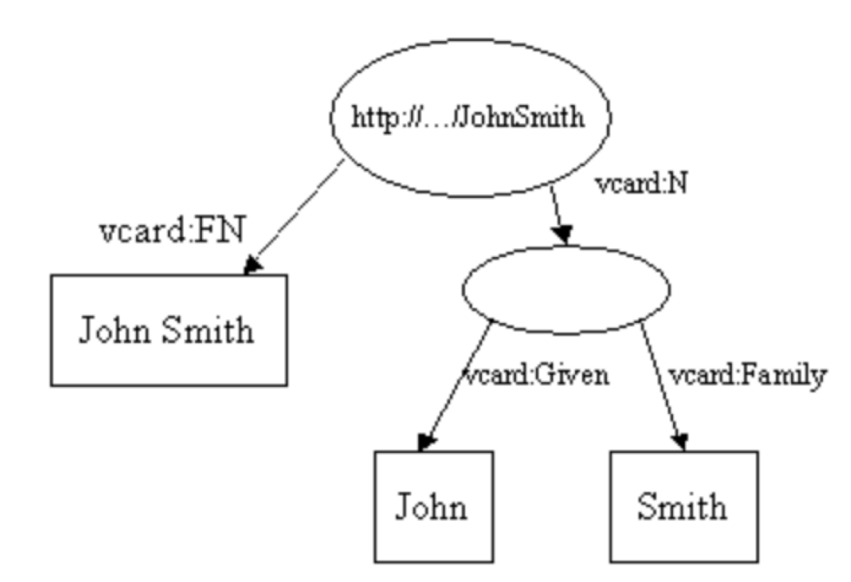

```
// some definitions
String personURI
                   = "http://somewhere/JohnSmith";
String givenName
                   = "John":= "Smith":
String familyName
                   = givenName + " " + familyName;
String fullName
```
// create an empty Model Model  $model = ModelFactory.createDefaultModel();$ 

// create the resource

and add the properties cascading style  $\prime\prime$ 

Resource johnSmith

= model.createResource(personURI)

```
.addProperty(VCARD.FN, fullName)
```
.addProperty(VCARD.N,

model.createResource()

.addProperty(VCARD.Given, givenName)

.addProperty(VCARD.Family, familyName));

# Examples: reading & writing

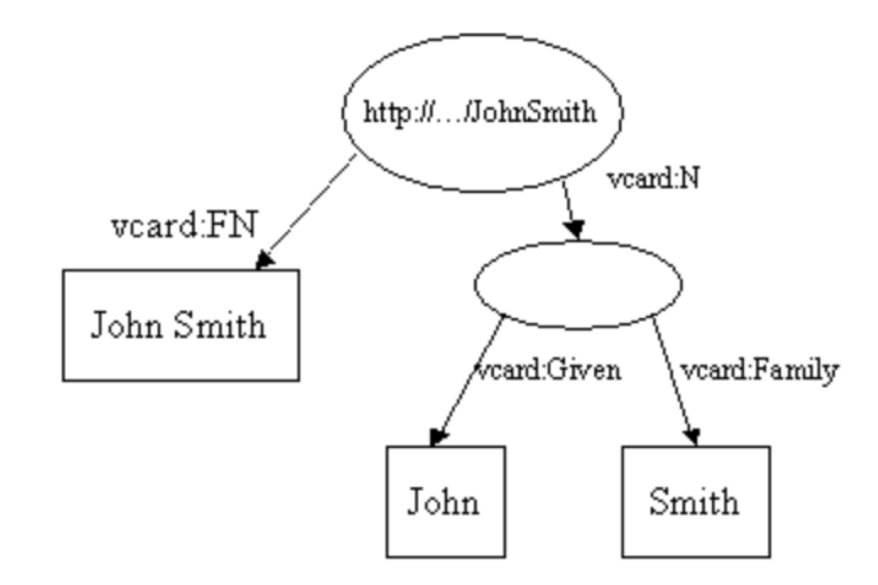

// create an empty model Model model =  $ModelFactory.createDefaultModel();$ // use the FileManager to find the input file InputStream in = FileManager.get().open( inputFileName ); if (in ==  $null$ ) { throw new IllegalArgumentException( "File:  $" + inputFileName + " not found")$ ;  $\mathbf{B}$ 

// read the RDF/XML file model.read(in, null);

// write it to standard out model.write(System.out);

# Examples: reading & writing

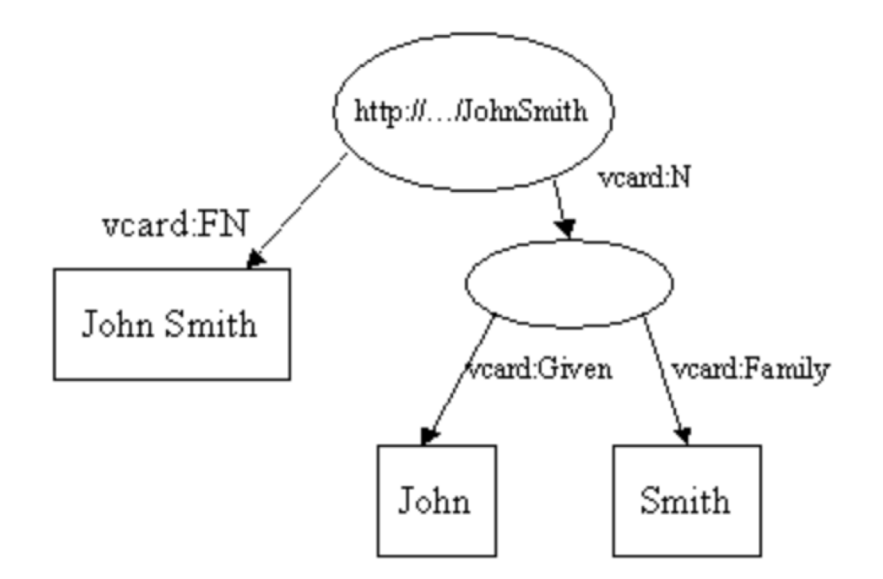

#### $\leftarrow$ rdf:RDF

xmlns:rdf='http://www.w3.org/1999/02/22-rdf-syntax-ns#' xmlns:vcard='http://www.w3.org/2001/vcard-rdf/3.0#'

#### $\geq$

<rdf:Description rdf:about='http://somewhere/JohnSmith'> <vcard:FN>John Smith</vcard:FN>  $\left\langle \text{vcard}: N \right\rangle$  rdf:nodeID="A0"/> </rdf:Description> <rdf:Description rdf:nodeID="A0"> <vcard:Given>John</vcard:Given> <vcard:Family>Smith</vcard:Family> </rdf:Description>  $\lt$ /rdf:RDF>

#### Examples: operations on models

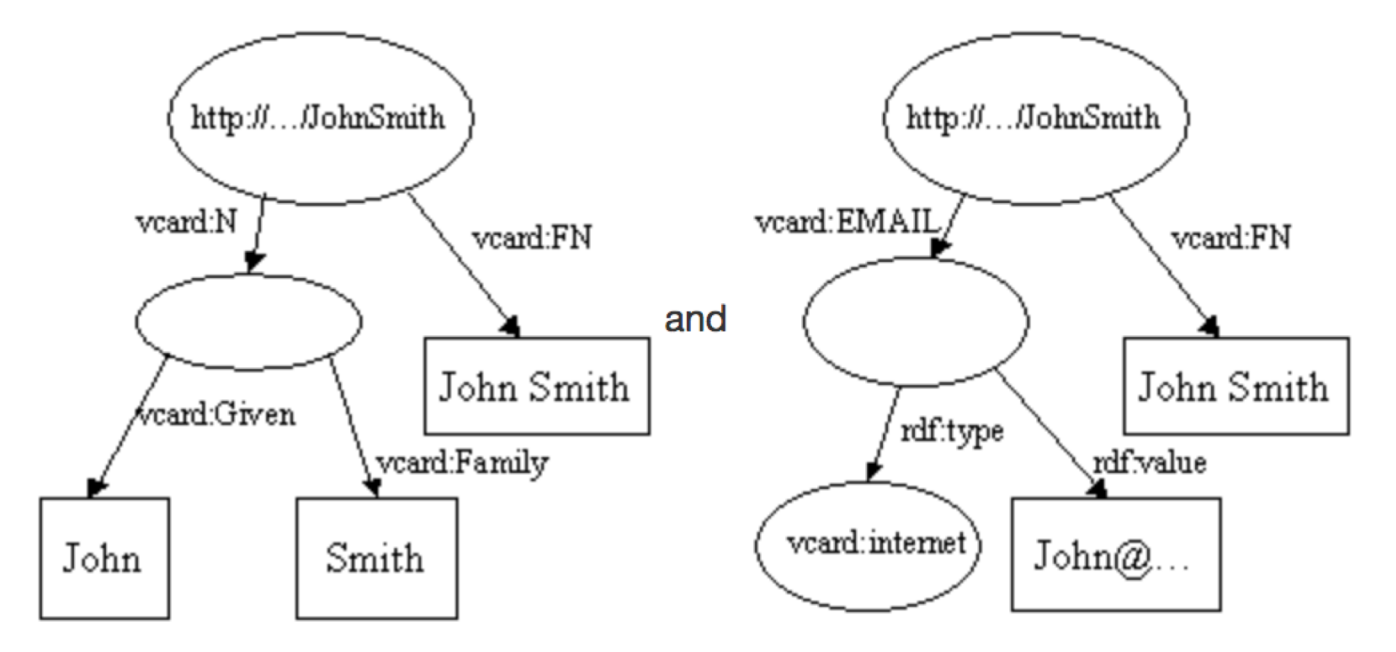

// read the RDF/XML files model1.read(new InputStreamReader(in1), ""); model2.read(new InputStreamReader(in2), "");

// merge the Models Model  $model = model1.$ union(model2);

// print the Model as RDF/XML model.write(system.out, "RDF/XML-ABBREV");

#### Examples: operations on models

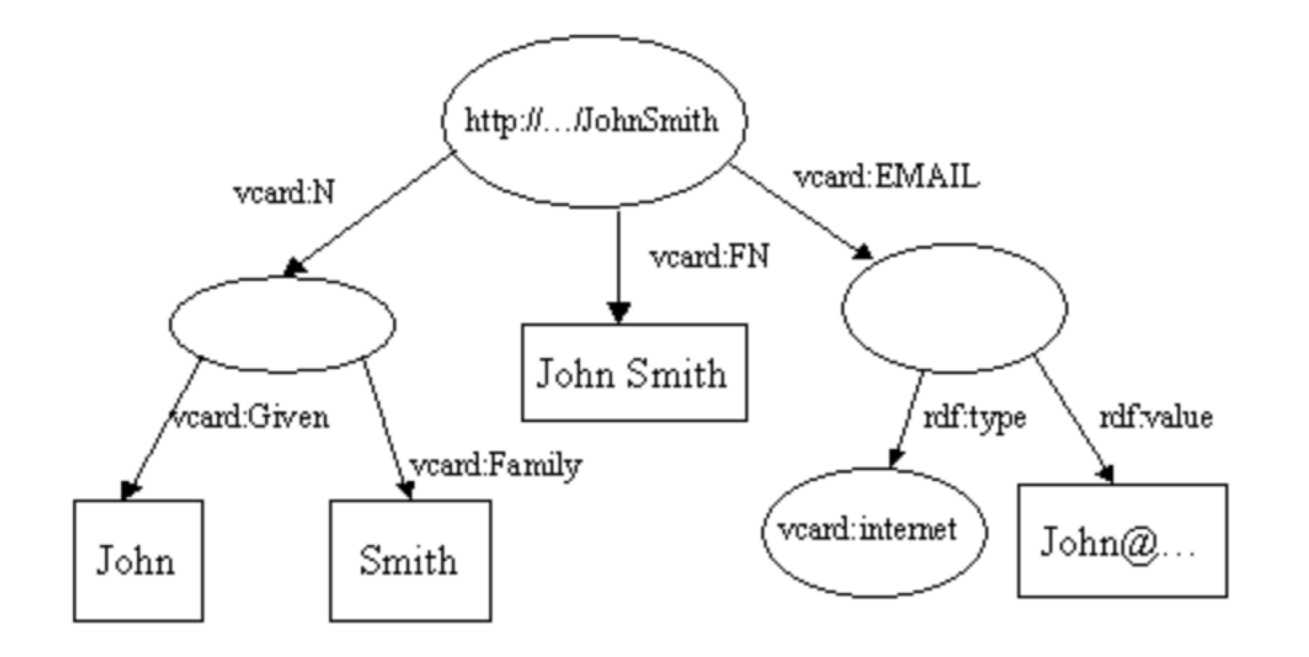

// read the RDF/XML files model1.read(new InputStreamReader(in1), ""); model2.read(new InputStreamReader(in2), "");

// merge the Models Model  $model = model1.$ union(model2);

// print the Model as RDF/XML model.write(system.out, "RDF/XML-ABBREV");

# Statements (arc in RDF)

- Also called as triple.
- A statement has three parts:
	- Subject: the resource from which the arc leaves.
	- Predicate: the property that labels the arc.
	- Object: the resource or literal pointed to by the arc.

```
// list the statements in the Model
StmHterator iter = model.listStatements();
// print out the predicate, subject and object of each statement
while (iter.hasNext()) {
   Statement stmt = iter.nextStatement(); // get next statement
   Resource subject = stmt.getSubject(); \frac{1}{2} get the subject
   Property predicate = stmt.getPredicate(); // get the predicate
   RDFNode object = stmt.getObject();
                                              // get the object
```
# Examples: querying a model

```
// select all the resources with a VCARD. FN property
ResIterator iter = model.listSubjectsWithProperty(VCARD.FN);
if (iter.hasNext()) {
    System.out.println("The database contains vcards for:");
    while (iter.hasNext()) {
        System.out.println(" " + iter.nextResource()
                                       .getProperty(VCARD.FN)
                                        .getString());
    ł
} else \{System.out.println("No vcards were found in the database");
\mathcal{F}
```
The database contains yeards for: Sarah Jones John Smith Matt Jones **Becky Smith** 

# Examples: querying a model

```
// select all the resources with a VCARD. FN property
// whose value ends with "Smith"
StmtIterator iter = model.listStatements(
    new SimpleSelector(null, VCARD.FN, (RDFNode) null) {
        public boolean selects(Statement s)
            {return s.getString().endsWith("Smith");}
    \}:
```
The database contains vcards for: John Smith Becky Smith

#### ARQ: A SPARQL processor for Jena that allows you to use SPARQL RDF query language.

public ResultSet executeQuery(String queryString) throws Exception {

```
Query query = QueryFactory.create(queryString);
```

```
QueryEngine HTTP qexec = QueryExecutor, createServiceRequest(this), query);qexec.addParam("apikey", this.apikey);
ResultSet results = qexec.execSelect() ;
return results;
```

```
\mathcal{F}String query = "PREFIX omv: <http://omv.ontoware.org/2005/05/ontology#> " +
                              "SELECT ?ont ?name ?acr " +
                              "WHERE \{ ?ont a omv: Ontology; " +
                              "omv: acronym ?acr; " +
                             "omy: name ? name . " +"}";
```
 $JenaARQTest test = new JeanARQTest(sparqIservice,apikey);$  $ResultSet$  results = test.executeQuery(query);

## Containers

- Collection of things are called containers.
- The members of a container can be either literals or resources.
- There are 3 types of containers:
	- BAG: unordered collection.
	- SEQ: ordered collection.
	- ALT: unordered collection intended to represent alternatives.

#### Camera Ontology:

protege.cim3.net/file/pub/ontologies/camera/camera.owl

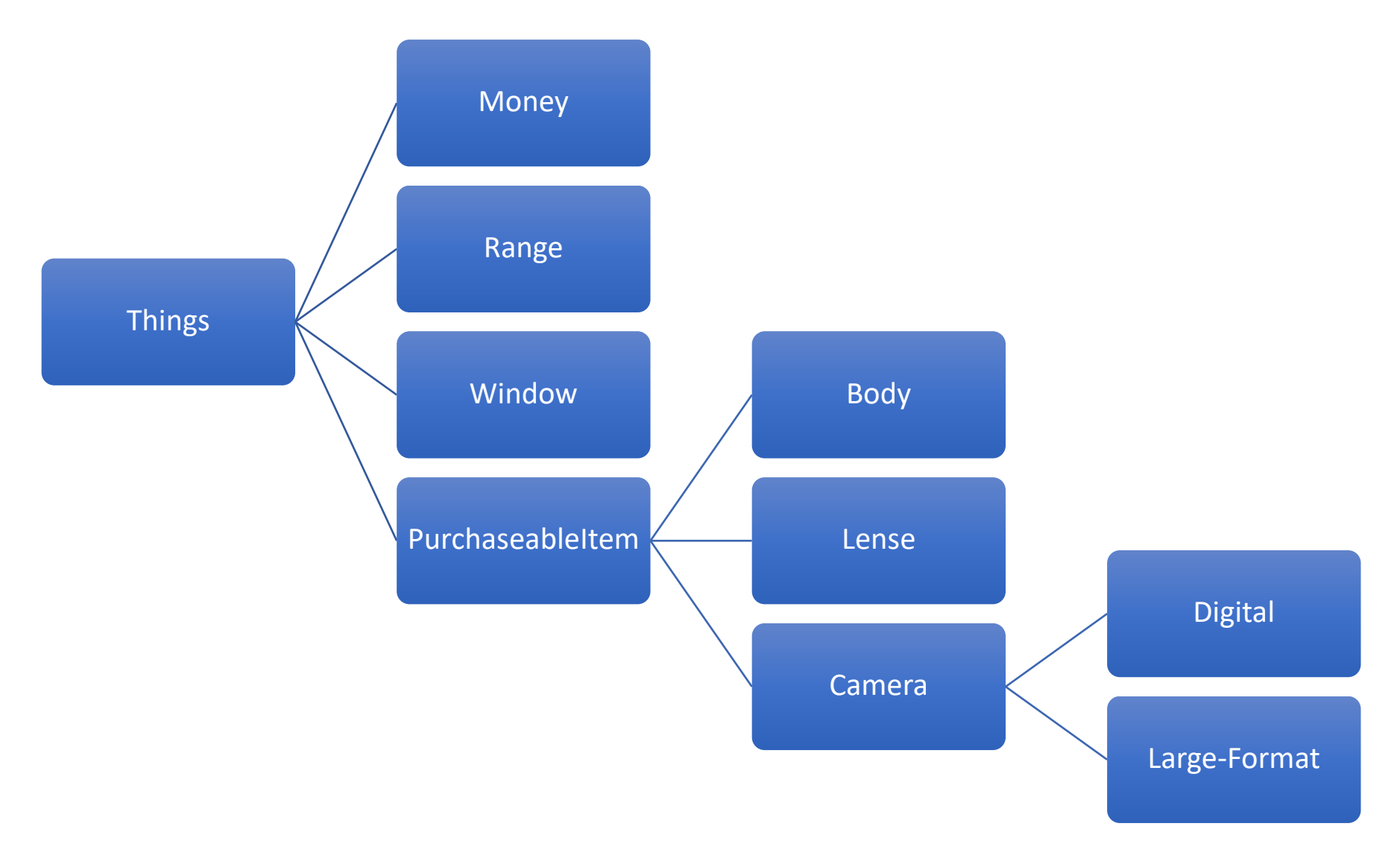

#### BFS in Jena API

```
16
17
          public static List<List<Resource>> BFS( final Model model, final Queue<List<Resource>> queue, final int depth ) {
              final List<List<Resource>> results = new ArrayList<>();
18
              while ( !queue.isEmpty() ) {
19
                  final List<Resource> path = queue.poll();
20
                  results.add( path );
21
                  if ( path.size() < depth ) {
22
23
                      final Resource last = path.get( path.size() - 1);
24
                      final StmtIterator stmt = model.listStatements( null, RDFS.subClassOf, last);
25
                       while ( stmt.hasNext() ) \{26
                           final List<Resource> extPath = new ArrayList<>( path );
27
                           extPath.add( stmt.next().getSubject().asResource() );
                           queue.offer(extPath);
28
29
                      \rightarrow30
                  \mathcal{F}31
              \mathcal{F}return results;
32
          \mathcal{F}33
34
35
          public static void main( final String[] args ) throws IOException {
              final Model model = ModelFactory.createDefaultModel();
36
37
              try ( final InputStream in = BFSInRDFWithJena.class.getClassLoader().getResourceAsStream( "camera.owl" ) ) {
                  model.read( in, null );
38
              \mathcal{F}39
40
41
              // setup the initial queue
              final Queue<List<Resource>> queue = new LinkedList<>();
42
              final List<Resource> thingPath = new ArrayList <> ();
43
              thingPath.add( OWL.Thing );
44
              queue.offer( thingPath );
45
46
              // Get the paths, and display them
47
              final List<List<Resource>> paths = BFS( model, queue, 4);
48
              for ( List<Resource> path : paths ) {
49
                  System.out.println( path );
50
51
              \mathcal{F}52
          \mathcal{F}53
      - 3
```
public class BFSInRDFWithJena {

15

```
15
                                                   public class BFSInRDFWithJena {
                                             16
                                                       public static List<List<Resource>> BFS( final Model model, final Queue<List<Resource>> queue, final int depth) {
                                             17
                                             18
                                                           final List<List<Resource>> results = new ArrayList <>>>>>();
                                             19
                                                           while ( !queue.is Empty() ) {
                                             20
                                                               final List<Resource> path = queue.poll();
                                                               results.add(path);
                                             21
                                                               if ( path.size() < depth ) {
                                             22
                                             23
                                                                  final Resource last = path.get( path.size() - 1);
       BFS in 
                                             24
                                                                  final StmtIterator stmt = model.listStatements( null, RDFS.subClassOf, last);
                                             25
                                                                  while ( stmt.hasNext() ) \{26
                                                                      final List<Resource> extPath = new ArrayList <> \{ path \};
       Jena APIextPath.add( stmt.next().getSubject().asResource() );
                                             27
                                             28
                                                                       queue.offer(extPath);
                                             29
                                                                  \rightarrow30
                                                               - 1
                                             31
                                             32
                                                           return results;
                                             33
                                                       \mathcal{F}34
                                             35
                                                       public static void main( final String[] args ) throws IOException {
                                             36
                                                           final Model model = ModelFactory.createDefaultModel();
[http://www.w3.org/2002/07/owl#Thing]
[http://www.w3.org/2002/07/owl#Thing, http://www.xfront.com/owl/ontologies/camera/#PurchaseableItem]
[http://www.w3.org/2002/07/owl#Thing, http://www.xfront.com/owl/ontologies/camera/#Window]
[http://www.w3.org/2002/07/owl#Thing, http://www.xfront.com/owl/ontologies/camera/#Range]
[http://www.w3.org/2002/07/owl#Thing, http://www.xfront.com/owl/ontologies/camera/#Money]
[http://www.w3.org/2002/07/owl#Thing, http://www.xfront.com/owl/ontologies/camera/#PurchaseableItem, http://www.xfront.com/owl/ontologies/camera/#Camera]
[http://www.w3.org/2002/07/owl#Thing, http://www.xfront.com/owl/ontologies/camera/#PurchaseableItem, http://www.xfront.com/owl/ontologies/camera/#Lens]
[http://www.w3.org/2002/07/owl#Thing, http://www.xfront.com/owl/ontologies/camera/#PurchaseableItem, http://www.xfront.com/owl/ontologies/camera/#Body]
[http://www.w3.org/2002/07/owl#Thing, http://www.xfront.com/owl/ontologies/camera/#PurchaseableItem, http://www.xfront.com/owl/ontologies/camera/#Camera, http://www.xfront.com/
owl/ontologies/camera/#Digital]
[http://www.w3.org/2002/07/owl#Thing, http://www.xfront.com/owl/ontologies/camera/#PurchaseableItem, http://www.xfront.com/owl/ontologies/camera/#Camera, http://www.xfront.com/
owl/ontologies/camera/#Large-Format]
                                             46
                                             47
                                                           // Get the paths, and display them
                                                           final List<List<Resource>> paths = BFS( model, queue, 4);
                                             48
                                                           for ( List<Resource> path : paths ) {
                                             49
                                                               System.out.println( path );
                                             50
                                             51
                                                           \mathcal{F}52
                                                       \mathcal{F}53
```
# **Concurrency**

```
Model model = \cdot \cdot \cdot ;
model.enterCriticalSection(Lock.READ) ; // or Lock.WRITE
try \{... perform actions on the model ...
    ... obey contract - no update operations if a read lock
} finally {
    model.leaveCriticalSection();
}
```
# Apache Jena Elephas

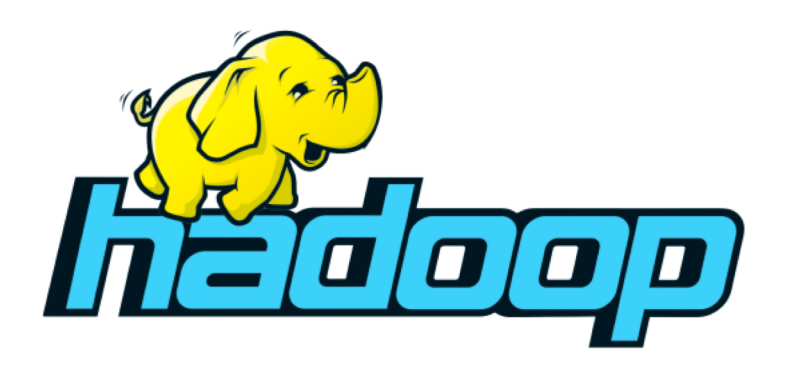

- A set of libraries that enable you to start writing Apache Hadoop based applications which work with RDF data.
- Under active development for about a year.
- Still in Beta stage.
- https://jena.apache.org/documentation/hadoop/index.html